# SENSOREN ( INPUT-Extensions)

## Lichtsensor / Distanzsensor / Bewegungssensor / Vibrationssensor/ Lasersensor/ Magnetsensor

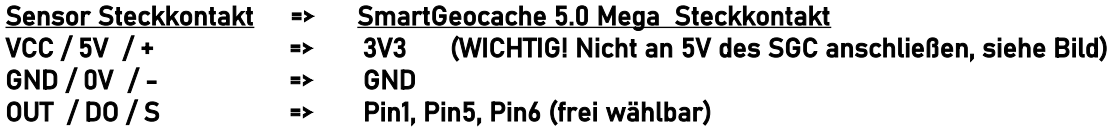

Achtung: Die Sensoren dürfen NICHT an den SmartGeocache 5.0 Mini angeschlossen werden! Achtung: Die Sensoren haben eine unterschiedliche Anordnung der Steckkontakte, beachten sie die jeweilige Anordnung anhand der Abbildungen weiter unten!

1. Wählen die Einstellungen im Extension Menü im Adminbereich des SmartGeocache: Pin-Mode: "Digital Input: Active High" Anschlussmöglichkeiten: SmartGeocache 5.0 Mega : Pin 1, 5, 6

 SmartGeocache 5.0 Mini : Dieser Sensor darf nicht an den SGC 5.0 Mini angeschlossen werden! Drücken sie auf "speichern".

- 2. Ziehen sie die Stromversorgung vom SmartGeocache ab damit er ausgeschaltet ist (Micro-USB-Stecker)
- 3. Beachten sie dass der Sensor VCC Pin mit dem 3V3 Pin des SmartGeocache verbunden werden muss, er darf nicht an einen 5V Pin angeschlossen werden, sonst könnte der SmartGeocache kaputt gehen! Schließen sie ihre Extension an den Pin an, den sie ausgewählt haben, so wie im Beispielfoto weiter unten.
- 4. Schließen sie den SmartGeocache wieder an die Stromversorgung an.
- 5. Erstellen sie zum Test nun eine Webseite: Adminbereich → Homepage Editor → "Neue Seite erstellen"
- 6. Geben sie einen Dateinamen und Linktext ein.

7. Wenn sie die Extension z.B. an Pin6 angeschlossen haben wählen sie : "Freischaltung der Seite/Datei durch externe Signalansteuerung : Enable 6 (Input Pin 6 or Serial)". Drücken sie auf "Speichern", und im Anschluss auf und erstellen den Rest der Webseite. Zum Schluss klicken sie auf "Vorschau der Webseite". Die Seite sollte sich nur öffnen lassen, wenn der Sensor das richtige Signal gibt. Übrigens, in Schritt 1 können sie die Schaltlogik ggf. invertieren indem sie Digital Input: Active Low" auswählen. Manche Sensoren haben ein Potentiometer, damit können sie die Sensitivität des Sesors abgleichen.

## SmartGeocache V5.0 Mega :

#### **PY Pin-**

Serieller Eingang für Enable 1-10 (BAUD: 115200)

3V3 Pin:

3.3 Volt Versorgungsspannung (AMS1117 3.3) für externe Module (Extentions)

**Pin1 - Pin6:** 

Input / Output Signal für externe Module (Relay, Laser, LED...)

#### 5V Pins:

5V Versorgungsspannung für Servos und externe **Module (Extentions)** 

### 0V Pins:

GND Versorgungsspannung für Servos und externe Module (Extentions)

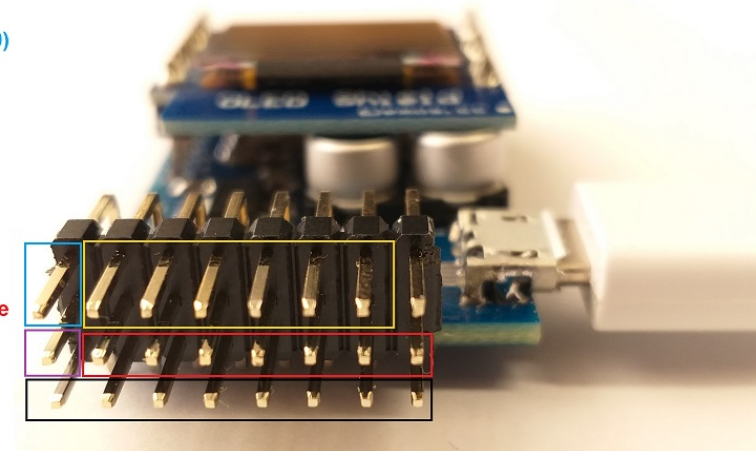

ACHTUNG ! Pin1-Pin6 und RX-Pin arbeiten mit 0V bis 3.3V ! Eine höhere oder niedrigere Spannung kann das Modul zerstören! Die 5V Spannung ist nur als Versorgung herausgeführt und sollte niemals die I/O Pins des SGC angeschlossen werden!

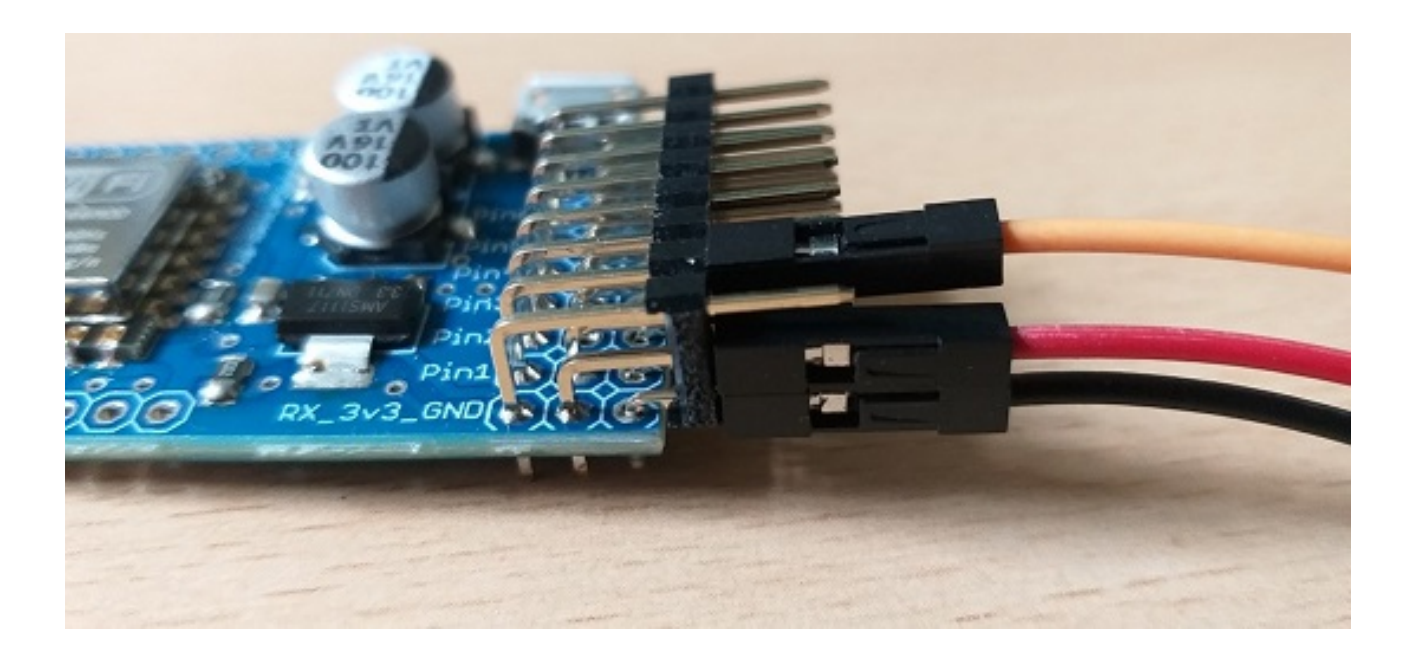

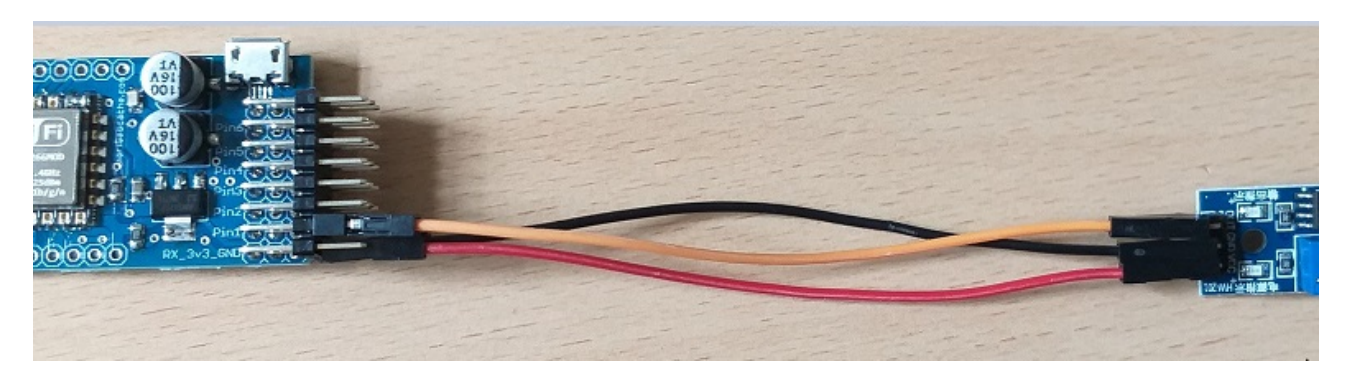

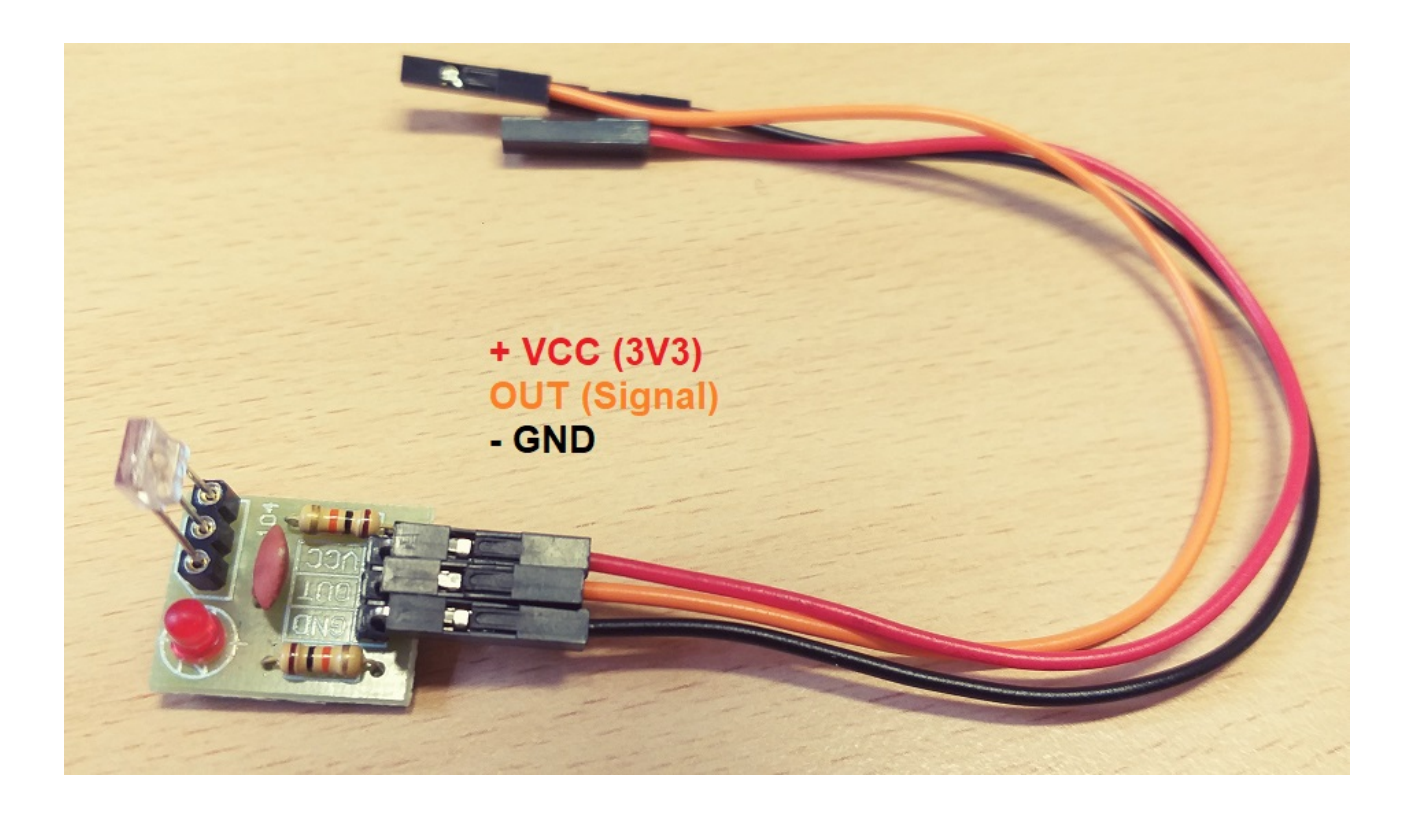

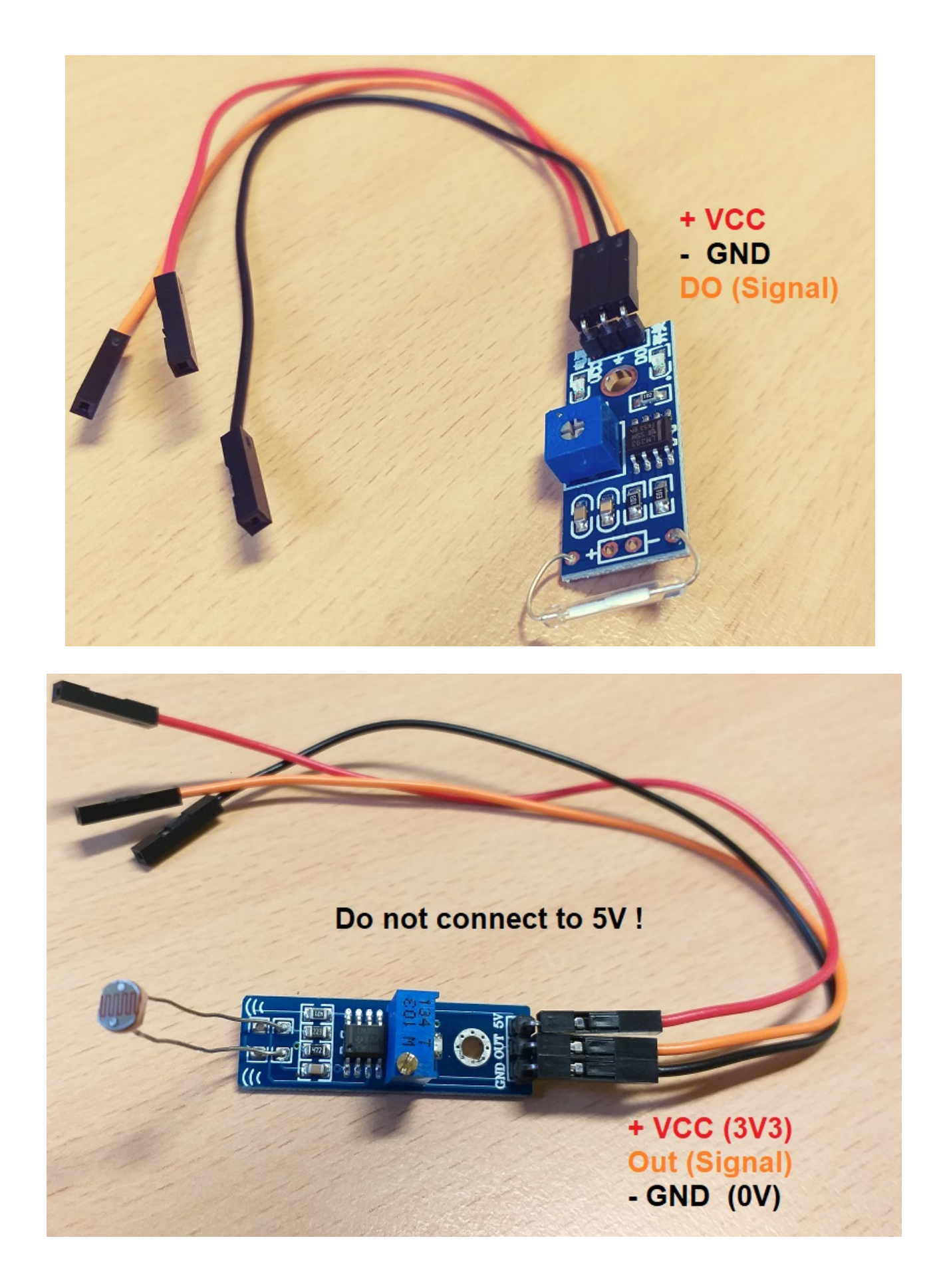

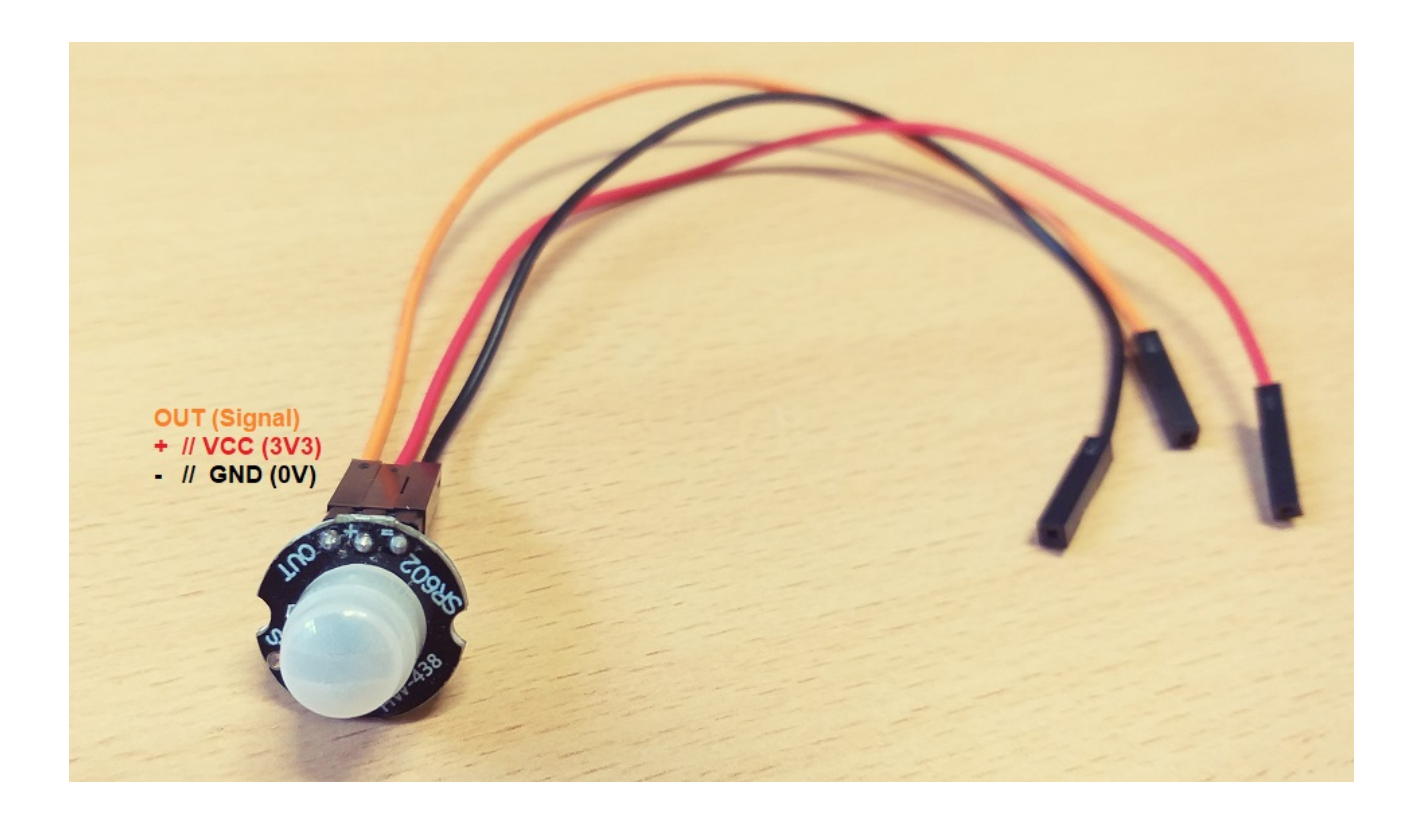